# **CHAPITRE III**

#### **Résultats et discussions**

### **I. Introduction**

Après avoir étudié les formulations mathématiques des différentes configurations ainsi que les méthodes de résolution analytique et numérique dans le chapitre précédent, ce dernier chapitre présente les résultats obtenus et discute leur significations et interprétations.

Les caractéristiques géométriques et les conditions de fonctionnement de la butée hydrostatique et la résistance hydraulique de type Capillaire sont :

Dimension de chaque configuration

Remarque, toutes les configurations ont la même surface  $S = A \times B$  égale à 0.001444 m et  $a/A = 0.5$ 

- La première configuration

Longueur :  $A=0.038$  m

- Largeur : B=A.
- La deuxième :  $B=A/3$ .
- La troisième :  $B=A/6$ .

Pour les autres configurations on a changé le nombre des alvéoles, l'une à deux alvéoles et l'autre à quatre alvéoles mais pour une Largeur de B=A.

- La viscosité dynamique :  $\mu = 0.07534$  Pa.s.
- La masse volumique du lubrifiant :  $\rho = 879.5 \text{ Kg/m3}.$
- La pression d'alimentation (Pompe) :  $Ps = 1$  Bar.
- Les paramètres géométriques des résistances hydrauliques  $L_c = 0.058$  m et  $D_c = 0.002$  m

### **III.2 Méthode de résolution et organigramme**

L'étude est effectuée par trois méthodes : analytique, numérique basée sur l'équation de Reynolds et numérique basée sur les équations de Navier-Stokes. Une série de programmes en langage mixte, a été développé. Ces programmes sont basés sur :

- $\checkmark$  Calcul de champ de pression.
- $\checkmark$  L'effet de rapport de pression sur la charge statique, Débit sortant de l'alvéole et La pression dans l'alvéole.

La **Figure III.1,** montre 1'organigramme ou bien la stratégie de la simulation d'une butée hydrostatique à simple effet par programmation en langage mixte. Plusieurs langages de

programmation ont été utilisés : VBA (sous Excel), Python (sous Ansys-workbench), FORTRAN et Matlab.

Dans la **Figure III.2,** nous avons schématisé l'organigramme de calcul de l'influence du rapport de pression sur l'épaisseur de film qui influe sur le champ de pression dans le grain mobile, la charge statique, le débit volumique sortant de l'alvéole et la pression dans l'alvéole.

La **Figure III.3** présente l'organigramme de calcul du coefficient de raideur K<sub>p</sub> par l'Ansys CFX.

La **Figure III.4,** illustre l'organigramme de calcul numérique et analytique qui montrent l'effet du rapport de pression sur le champ de pression et les caractéristiques statiques de la butée.

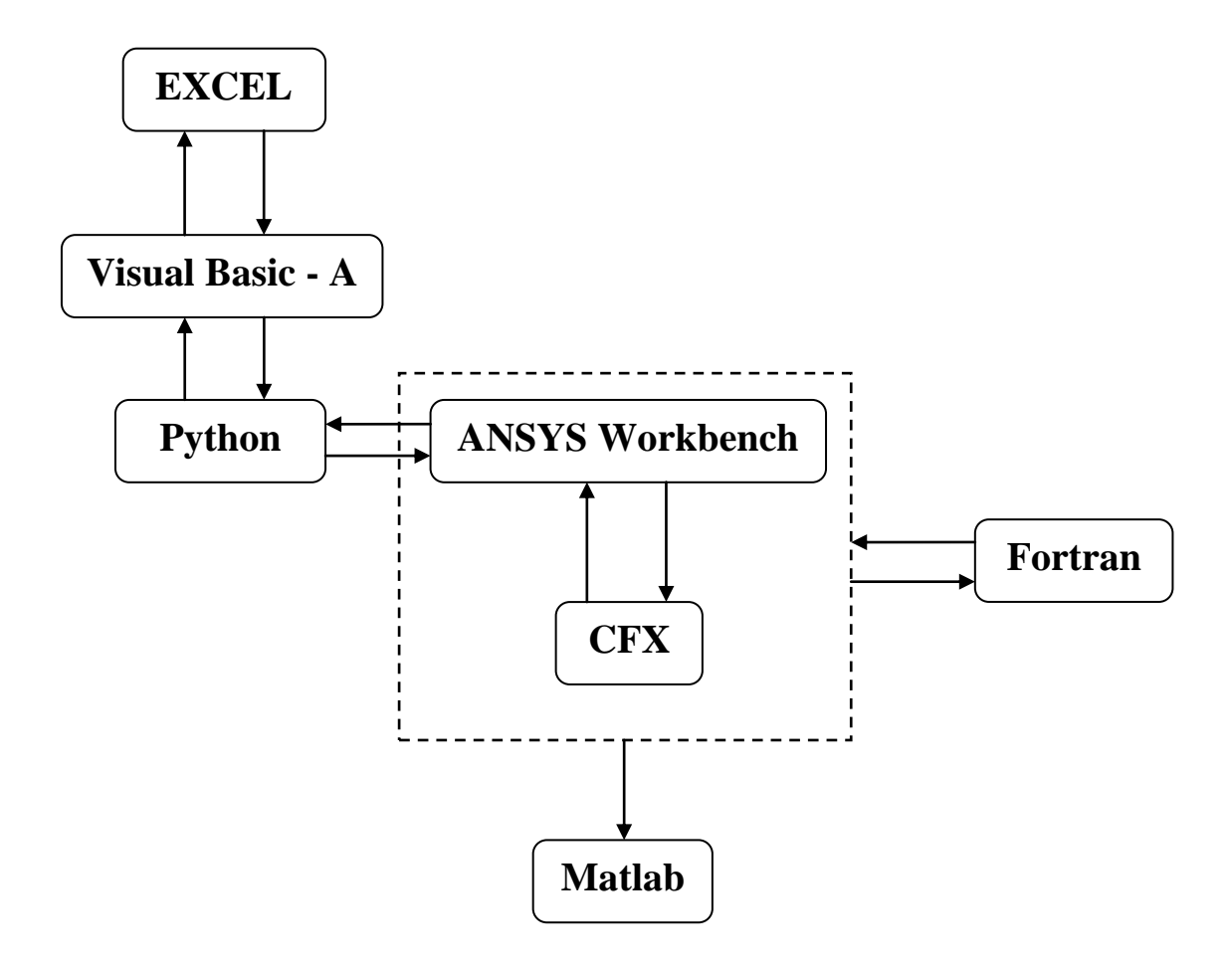

**Figure III.1** : la stratégie de la simulation par programmation en langage mixte.

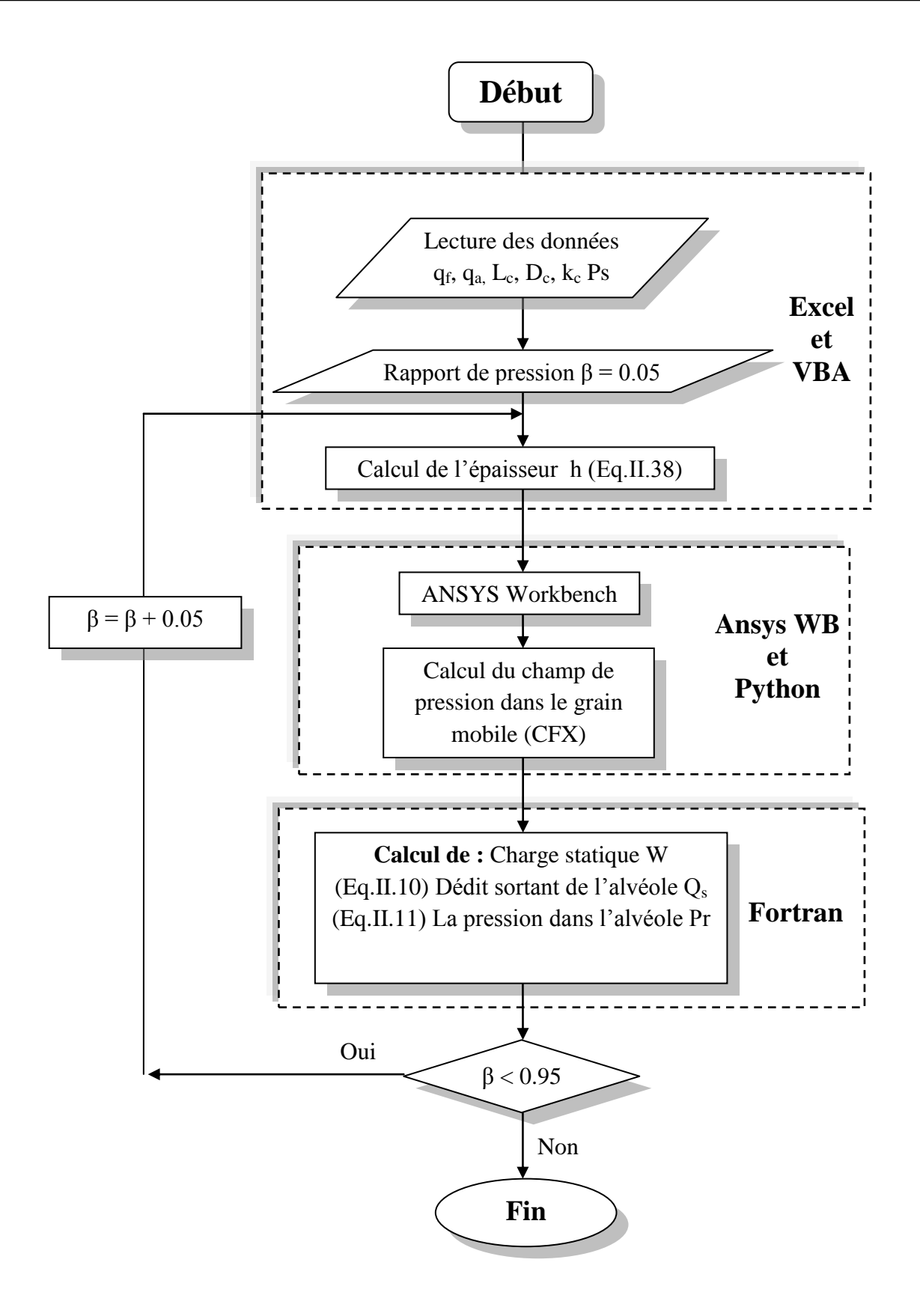

**Figure III.2** : l'organigramme de calcul de l'influence du rapport de pression sur le champ de pression dans le grain mobile et les outres caractéristiques de la butée hydrostatique à simple effet, à l'aide de l'ANSYS CFX.

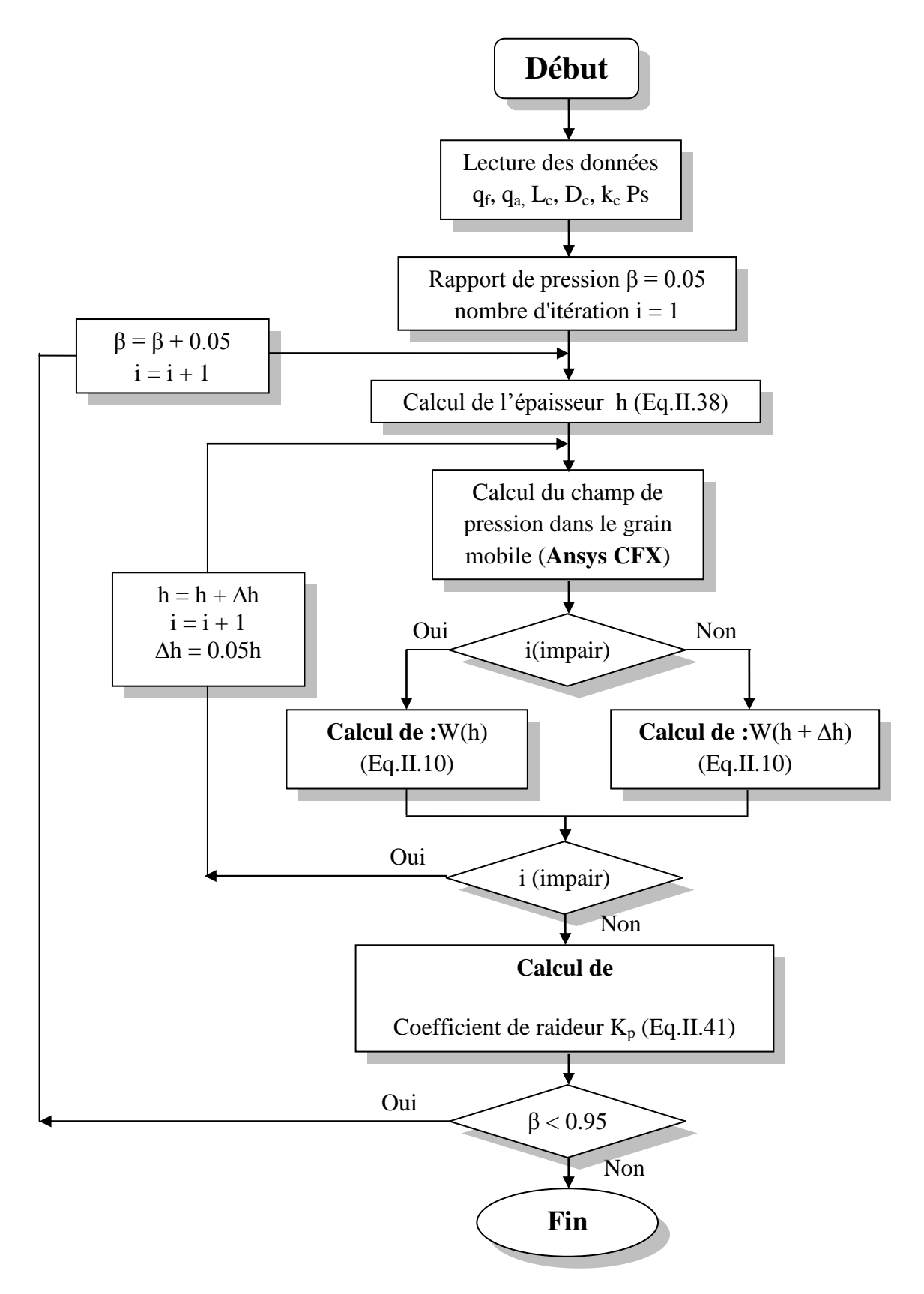

**Figure III.3** : l'organigramme de calcul du coefficient de raideur  $K_p$  par l'Ansys CFX.

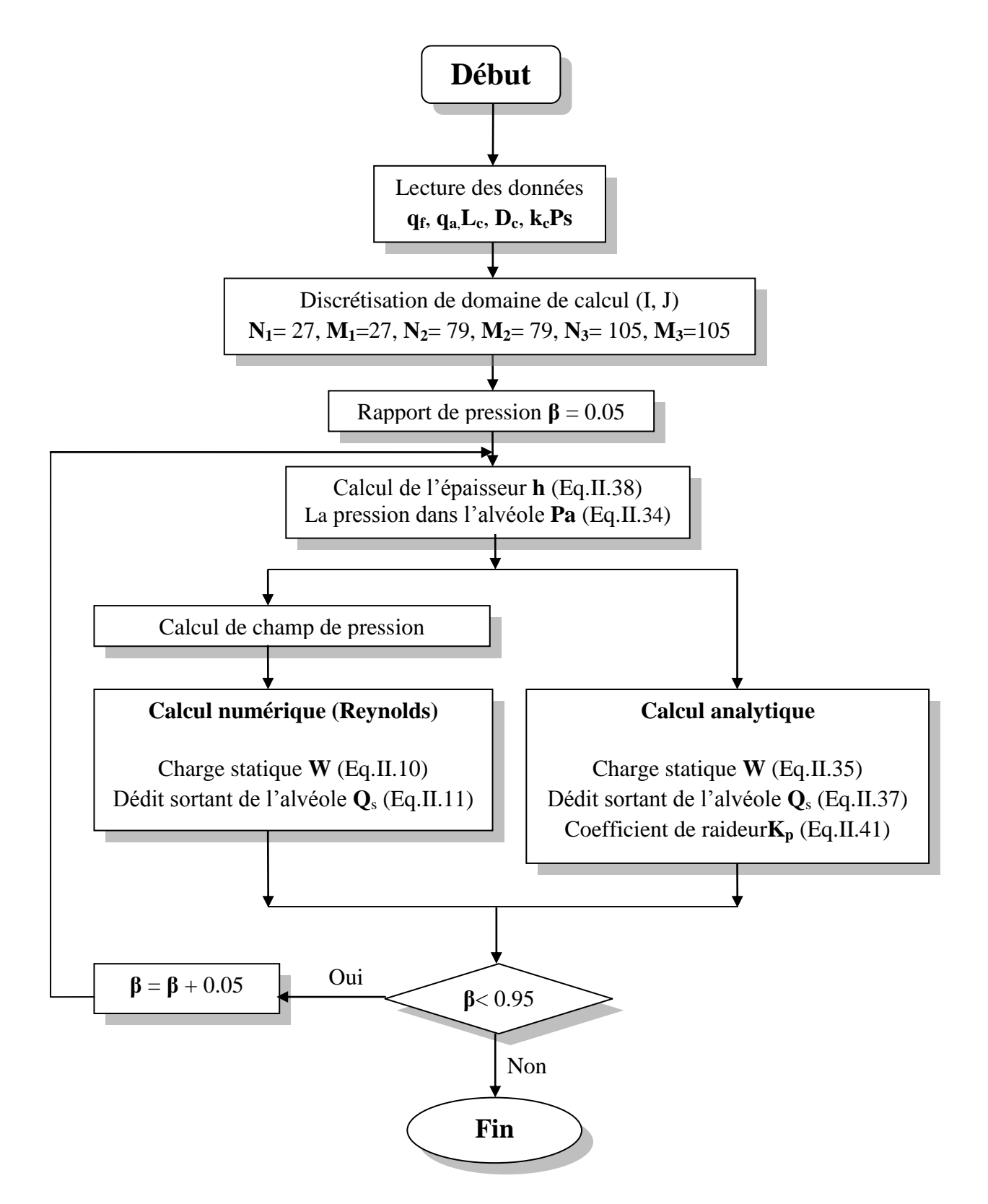

**Figure III.4** : l'organigramme de calculs numériques et analytiques des caractéristiques de la butée hydrostatique à simple effet.

# **III.3. Validité de l'hypothèse de la pression d'alvéole constante**

L'hypothèse de la pression d'alvéole constante est largement adoptée dans la littérature spécialisée. Mais, la validité de cette hypothèse dépend de plusieurs paramètres :

La densité  $\rho$ , viscosité dynamique  $\mu$  du fluide et le rapport de pression (lié à pression d'alimentation Ps)

### **III.3.1. Effet du rapport des pressions**

Dans la littérature spécialisée, la tendance est d'augmenter excessivement le rapport de pression (augmentation de l'épaisseur du film mince) pour assurer la validité de cette hypothèse.

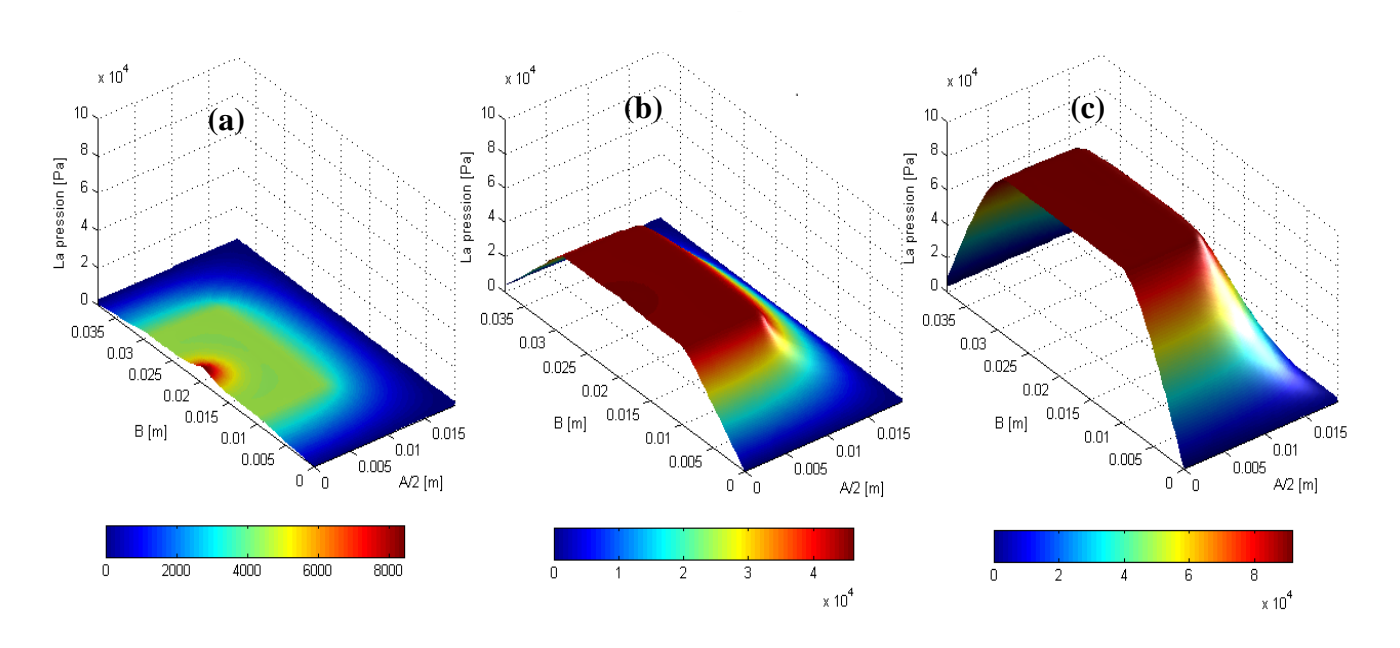

**Figure III.5** : Profil de pression dans une butée hydrostatique finie pour  $\rho = 879.5$ [Kg/m<sup>3</sup>] µ = 0.05534 [Pa. s], Ps = 1 [Bar] et pour différentes valeurs de *h* **(a)**  $\beta = 0.05$ , **(b)**  $\beta = 0.5$ , **(c)** $\beta = 0.9$ 

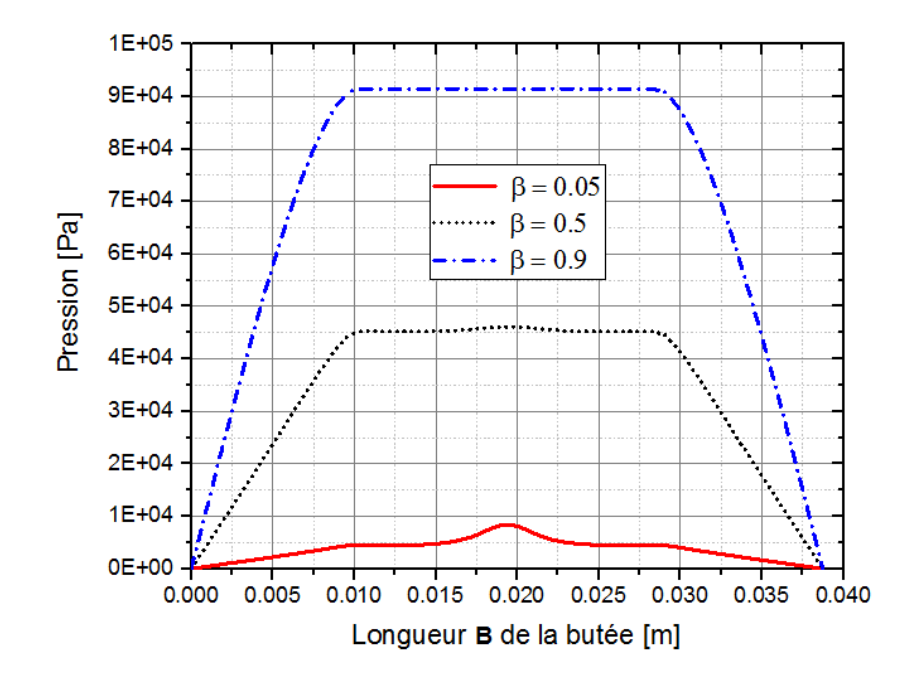

**Figure III.6 :** Profil de pression pour les différentes valeurs de β

Sur les **Figure III.5 et III.6** obtenues par la formulation 3D basée sur les équations de Navier-Stokes, la bosse qui se présente au centre de la courbe (ou surface) de β=0,05 correspond à l'augmentation de la pression dans la région face à la résistance capillaire. Cet effet est dû à la force d'inertie. Cet effet d'inertie fausse l'hypothèse de la pression constante dans l'alvéole avec le fluide en question.

Pour les deux autres cas, il est clair qu'avec les propriétés physiques adoptées du fluide lubrifiant l'hypothèse étudiée commence à devenir valide dans les alentours de β=0,5. Elle peut être considérée avec confiance lorsque β=0,9.

# **III.3.2. Effet de la viscosité du fluide lubrifiant**

Dans les deux **Figures** suivantes **III.7** et **III.8**, on peut voir que même avec β=0,05 on peut faire valider l'hypothèse en amortissant la force d'inertie du fluide en augmentant sa viscosité.

En effet, l'augmentation de la viscosité à  $\mu = 0.07534$  [Pa.s], rend l'hypothèse valide à nouveau avec  $β=0,05$ .

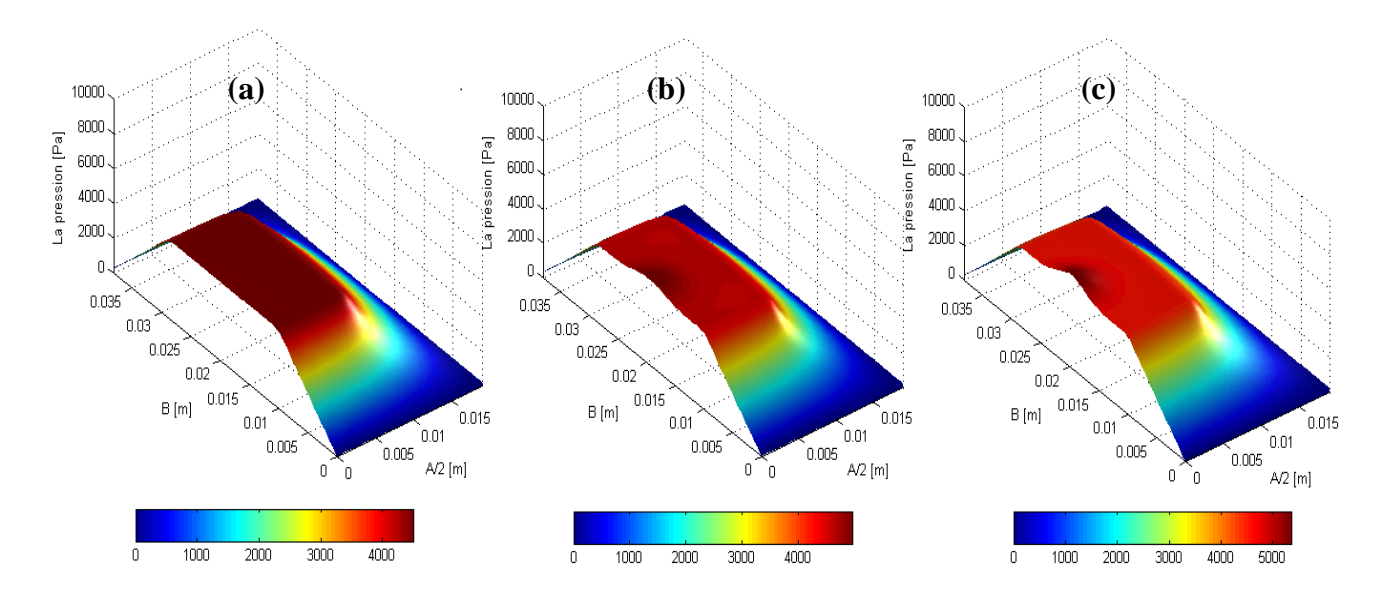

**Figure III.7** : Profil de pression dans une butée hydrostatique finie pour  $\rho = 879.5$  [Kg/m3]  $β = 0.05$ , Ps = 1 [Bar] et pour différentes valeurs de μ **(a)**  $\mu = 0.07534$  [Pa.s], **(b)**  $\mu = 0.06534$  [Pa.s], **(c)**  $\mu = 0.05534$  [Pa.s]

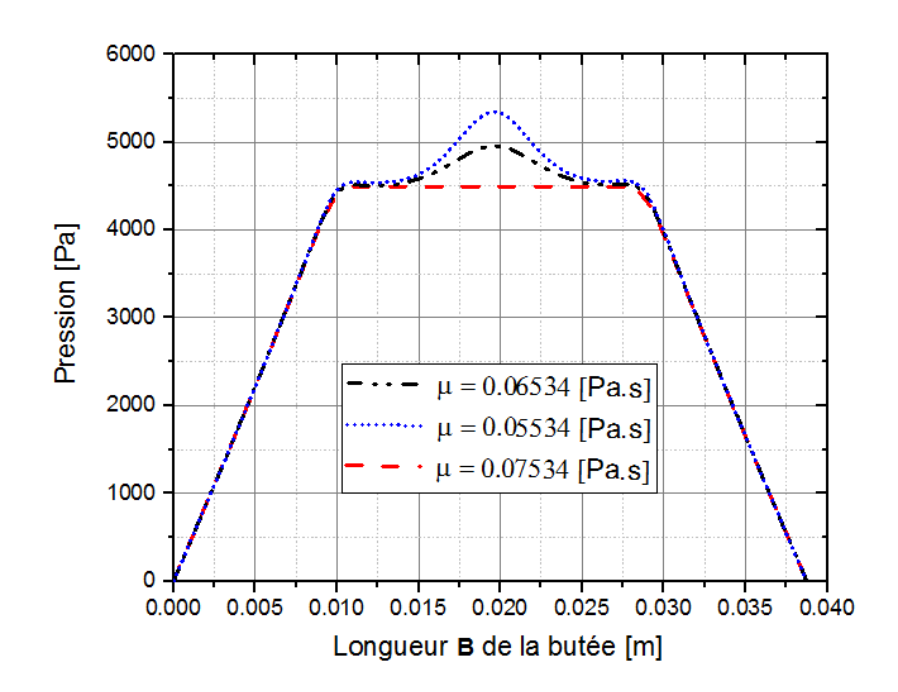

**Figure III.8 :** Profil de pression pour les différentes valeurs de µ

### **III.3.3. Effet de la densité du fluide lubrifiant**

En ce qui concerne la densité, elle a une influence directe sur l'intensité de la force d'inertie. L'effet de la densité est immédiat, son augmentation de 100  $[Kg/m^3]$  nous fait perdre la validité de l'hypothèse. En effet, on peut voir clairement sur la **Figure III.9** que l'augmentation de la densité de 879.5 à 979.5  $[Kg/m<sup>3</sup>]$  fait réapparaitre la bosse centrale.

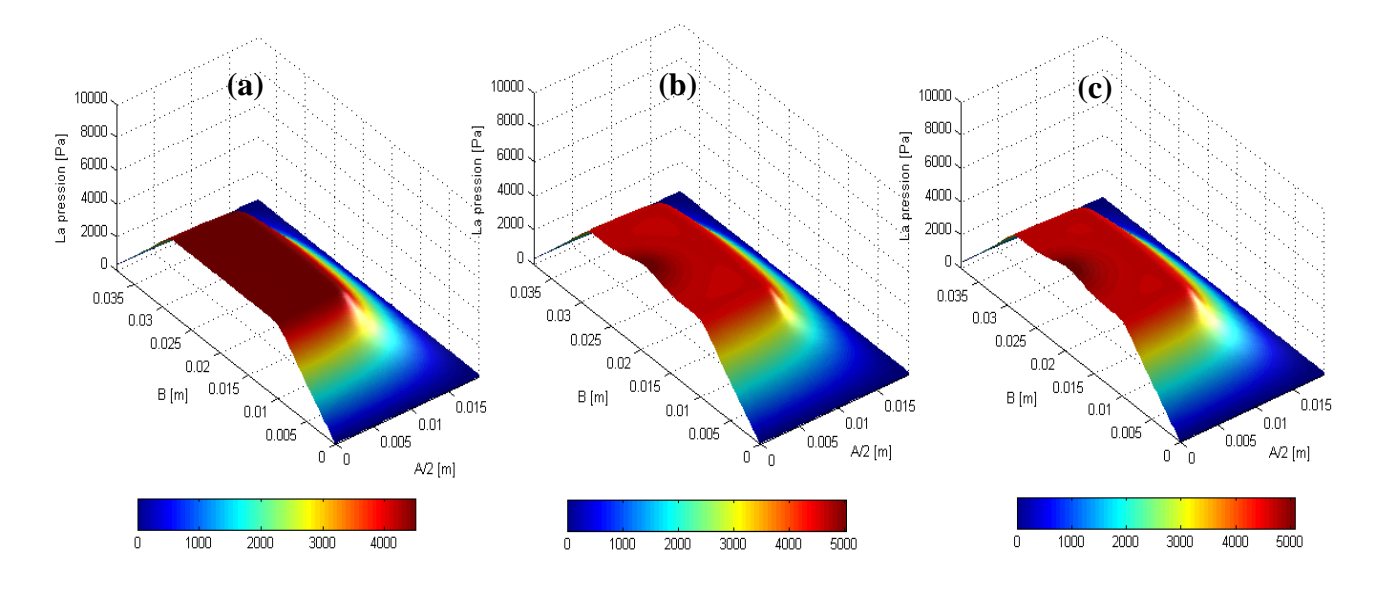

**Figure III.9 :** Profil de pression dans une butée hydrostatique finie pour β =0.05, µ = 0.07534 [Pa.s], Ps = 1 [Bar] et pour différentes valeurs de ρ **(a)**  $\rho = 879.5$  [Kg/m<sup>3</sup>], **(b)**  $\rho = 979.5$  [Kg/m<sup>3</sup>], **(c)** $\rho = 1097.5$  [Kg/m<sup>3</sup>]

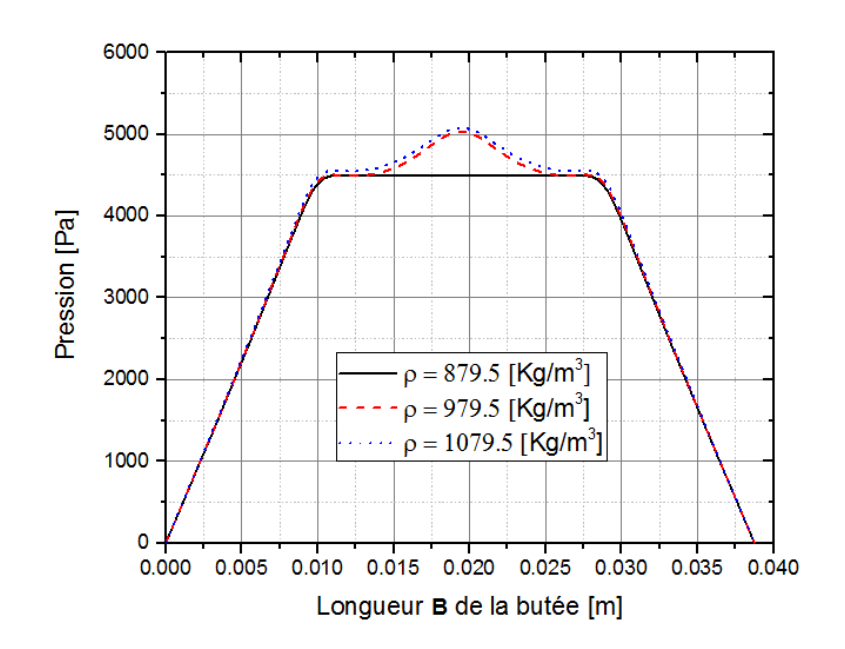

**Figure III.10 :** Profil de pression pour les différentes valeurs de ρ

# **III.3.4. Effet de la pression d'alimentation**

Il est clair sur les **Figures III.11** et **III.12** que la pression d'alimentation Ps a un effet similaire à celui de la densité sur la force d'inertie. Une augmentation de 1[Bar] nous fait perdre la validité de l'hypothèse aussi.

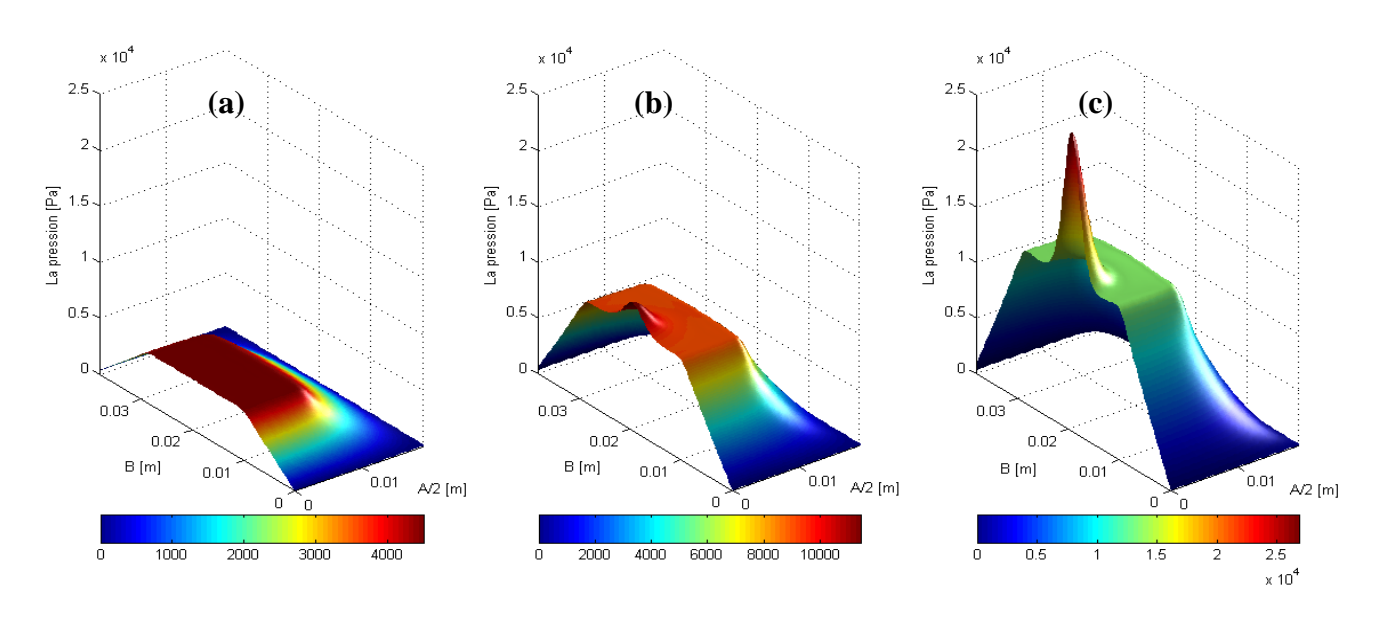

**Figure III.11 :** Profil de pression dans une butée hydrostatique finie pour  $\rho = 879.5$  [Kg/m<sup>3</sup>]

 $\mu = 0.07534$  [Pa.s]  $\beta = 0.05$  et pour différentes valeurs de Ps

(**(a)** Ps = 1 [Bar], **(b)** Ps = 2 [Bar], **(c)** Ps = 3 [Bar])

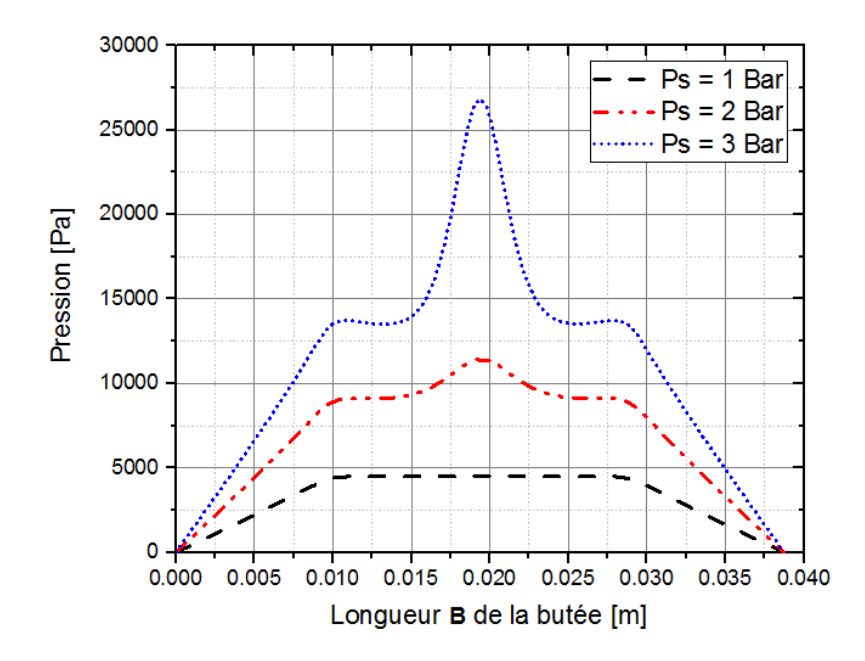

**Figure III.12 :** Profil de pression pour les différentes valeurs de Ps

# **III.4. Validation des modèles numériques**

Dans la section précédente, nous avant établi les combinaisons des valeurs extrêmes des paramètres du modèle (densité, viscosité, pression d'alimentation et rapport de pression) pour valider l'hypothèse de la pression constante dans l'alvéole. Cette hypothèse est essentielle pour le modèle basé sur l'équation de Reynolds.

Dans cette section nous allons valider les modèles numériques en comparant les calculs de champs de pression, la charge statique, le débit sortant de l'alvéole par rapport à la solution analytique.

Il est à noter que la formulation analytique ainsi que le modèle basé sur l'équation de Reynolds sont tous les deux fondés sur l'hypothèse de la pression constante dans l'alvéole imposée. Quant au modèle basé sur les équations de Navier Stokes elle est obtenue par le réglage des paramètres physiques du modèle.

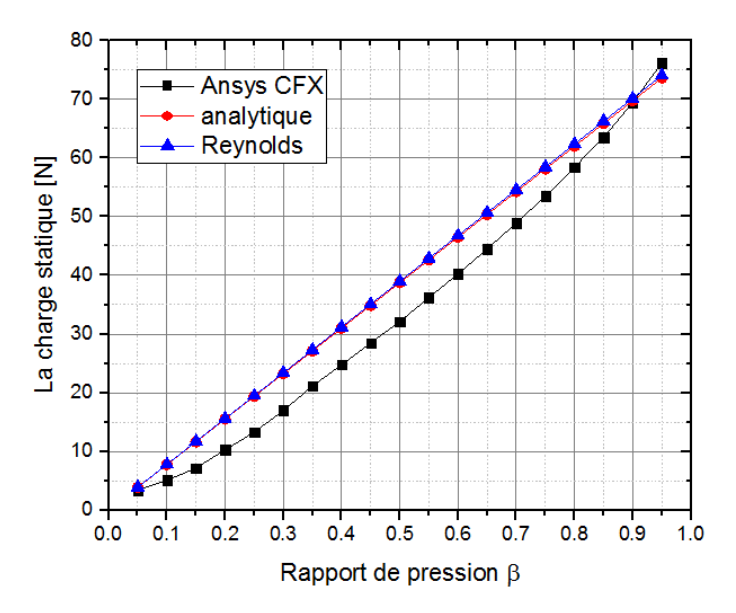

**Figure III.13 :** la charge statique en fonction du rapport de pression β

La **Figure III.13** ci-dessus présente la variation de la charge statique exercée par le fluide sur le grain mobile (surface supérieure de l'alvéole) en fonction du rapport des pressions de l'alvéole et d'alimentation. Bien que l'allure des trois courbes soit similaire, on peut voir que le modèle 3D à base de N-S sous CFX sous-estime la force générée, quant au modèle numérique à base d'équation de Reynolds il donne une estimation de la force presque parfaite. Ceci peut être expliqué par la figure suivante **(Figure III.14).**

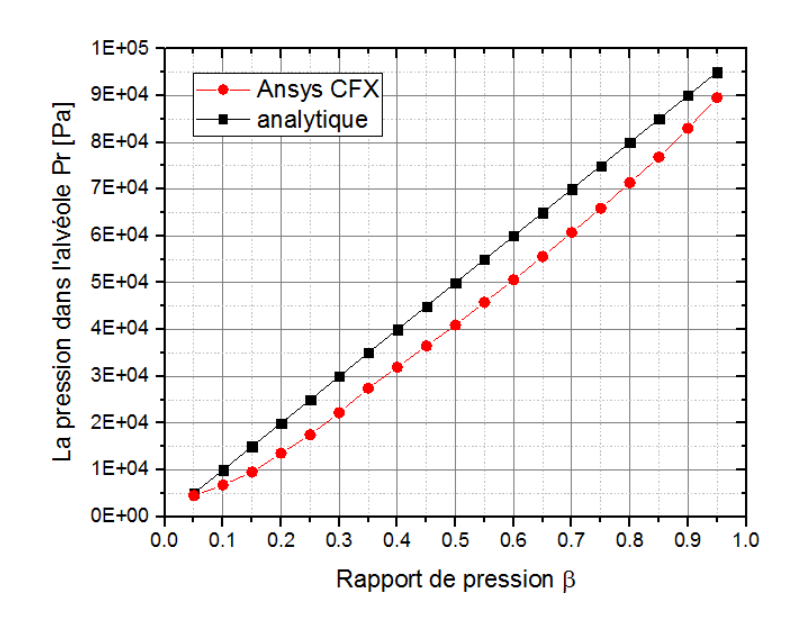

**Figure III.14 :** la pression dans l'alvéole en fonction du rapport de pression β

Il est clair que le modèle basé sur N-S sous-estime la pression au sein de l'alvéole. Ceci peut être expliqué par le faite que la formulation analytique et celle basé sur Reynolds imposent la pression à l'alvéole constante, et la déduisent de la conservation des débits. Alors que le modèle 3D calcule le champ de pression tout le long de l'écoulement : de l'entrée de la résistance capillaire jusqu'à la sortie de l'alvéole. Par conséquent, le cumul d'erreur d'approximation peut être la source de l'erreur. Une étude de sensibilité du champ de pression en fonction de la qualité du maillage fait l'objet d'une autre étude, ayant lieu dans le même projet qu'aptienne la présente étude.

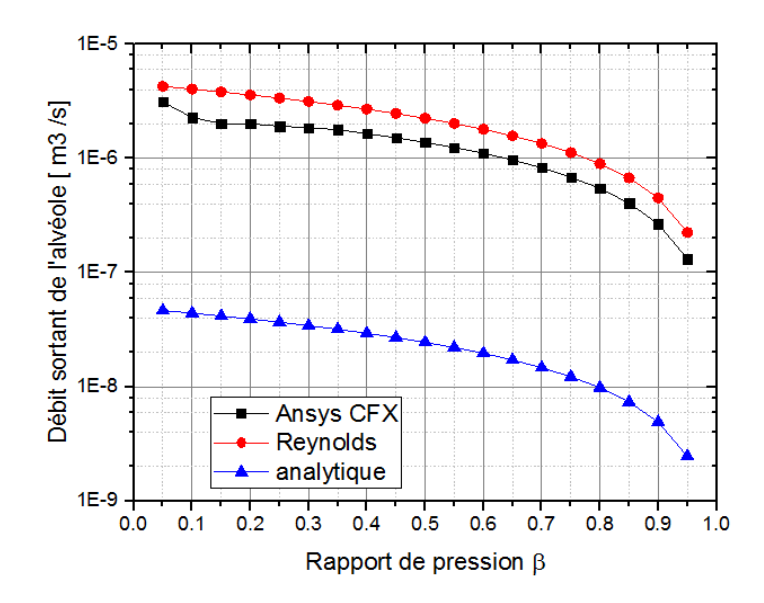

**Figure III.15 :** Le débit sortant de l'alvéole en fonction du rapport de pression β

On peut noter sur la **Figure III.15** que les deux modèles numériques surestiment le débit sortant. Néanmoins, le modèle 3D donne des valeurs légèrement plus proches de celle calculées analytiquement.

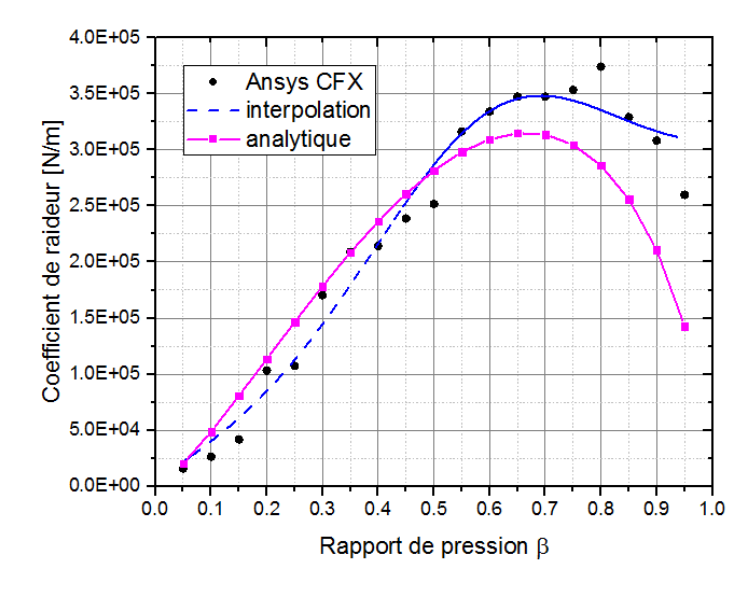

**Figure III.16 :** Coefficient de raideur en fonction du rapport de pression β

La **Figure III.16** donne la variation du coefficient de raideur en fonction du rapport de pression β. On constate que bien que le nuage de points généré par le modèle 3D ne suive pas exactement une courbe régulière ; un Curve-Fitting (ajustement de courbe) du nuage de points généré donne une courbe très similaire à celle obtenue analytiquement. La dispersion des points calculés est un autre phénomène à investiguer qui peut être dû à la densité du maillage.

### **III.5. L'étude paramétrique**

Dans cette section, les résultats de l'étude paramétrique sur l'influence de la géométrie de la butée sur la charge générée sont présentés.

#### **III.5.1. Influence du nombre des alvéoles**

D'abord, le nombre des alvéoles est investigué. Bien que la surface totale des trois configurations (1 seule, deux et quatre alvéoles) soit la même, il est intéressant de noter que les charges générées sont différentes.

La **Figure III.17** montre la répartition de la pression dans la butée hydrostatique pour les trois configurations. On note que les pressions maximums générées par les trois configurations peuvent être classées dans l'ordre croissant suivant : butée à une seule alvéole, butée à deux alvéoles et en fin la butée à quatre alvéoles.

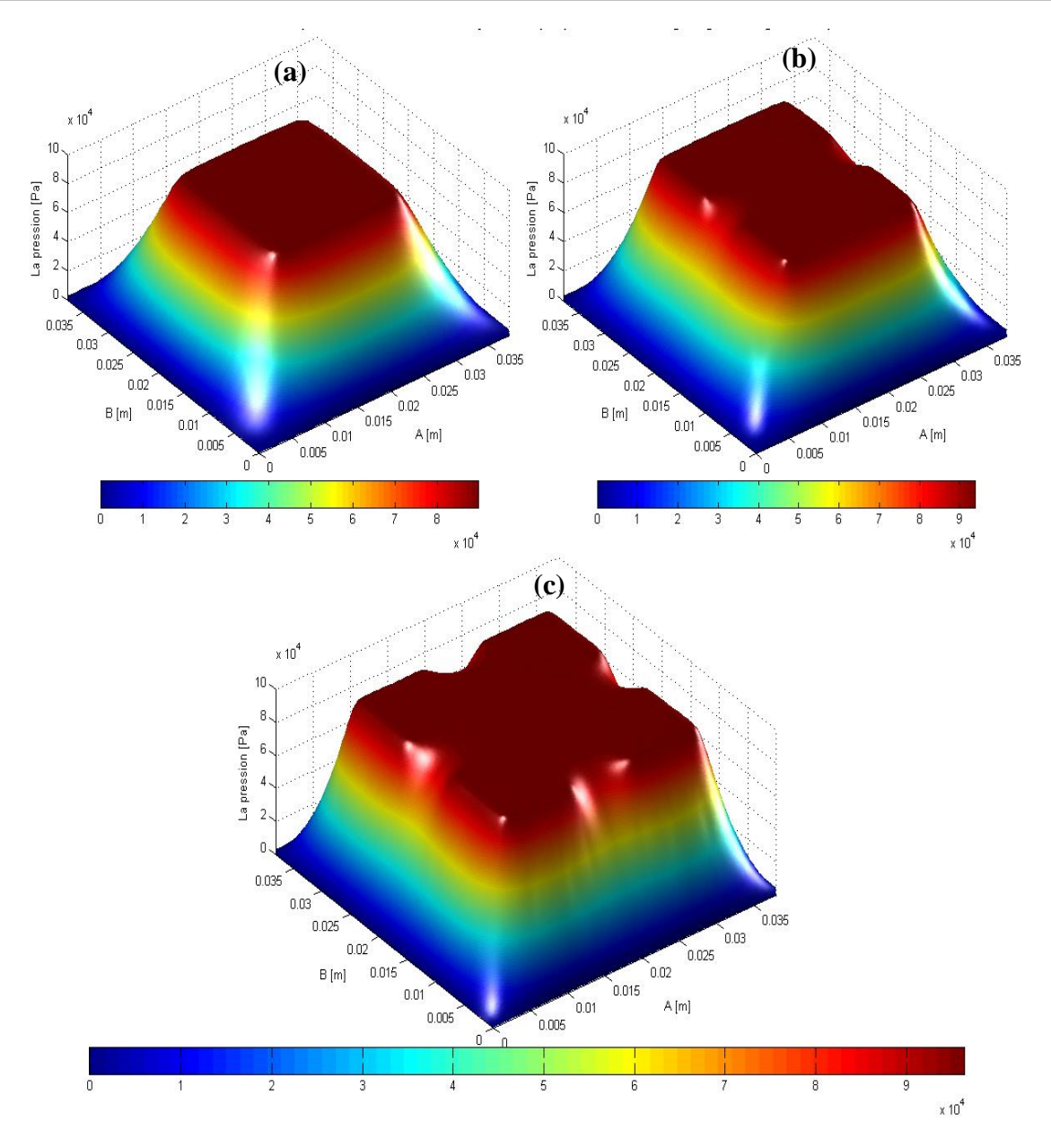

**Figure III.17 :** Influence du nombre des alvéoles sur la répartition du champ de pression.

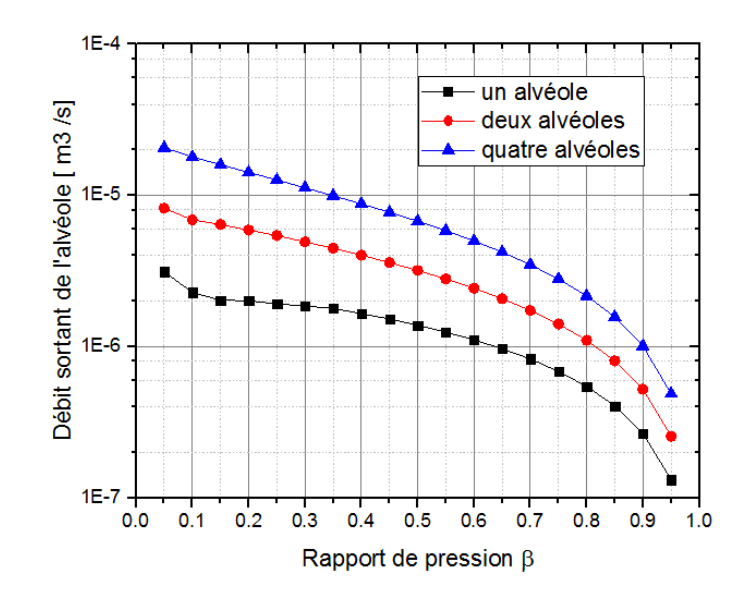

**Figure III.18:** Influence du nombre des alvéoles ainsi que le rapport de pression β sur le débit sortant de l'alvéole

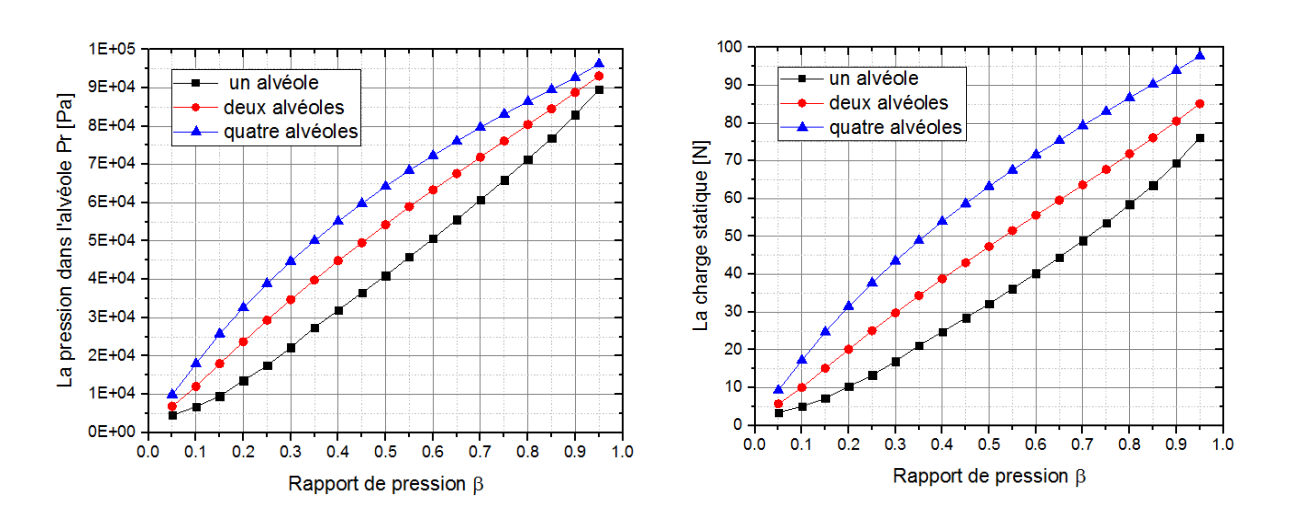

**Figure III.19 :** Influence du nombre des alvéoles ainsi que le rapport de pression β sur à gauche : la pression dans l'alvéole, à droite : la charge statique.

La différence entre les trois configurations est plus claire sur la **Figure III.19** ci-dessus. L'augmentation de nombre d'alvéoles ne fait qu'élever les caractéristiques statiques de la butée tells que la charge statique, le débit sortant de l'alvéole et même la pression dans l'alvéole

# **III.5.2. Influence des proportions géométriques de l'alvéole**

Le champ de pression généré dans une alvéole carrée est comparé avec ceux générés dans une alvéole ayant un rapport de largeur sur longueur égal à 3 et une autre alvéole ayant un rapport de largeur sur longueur égal à 6, toujours en gardant la même surface totale inchangée.

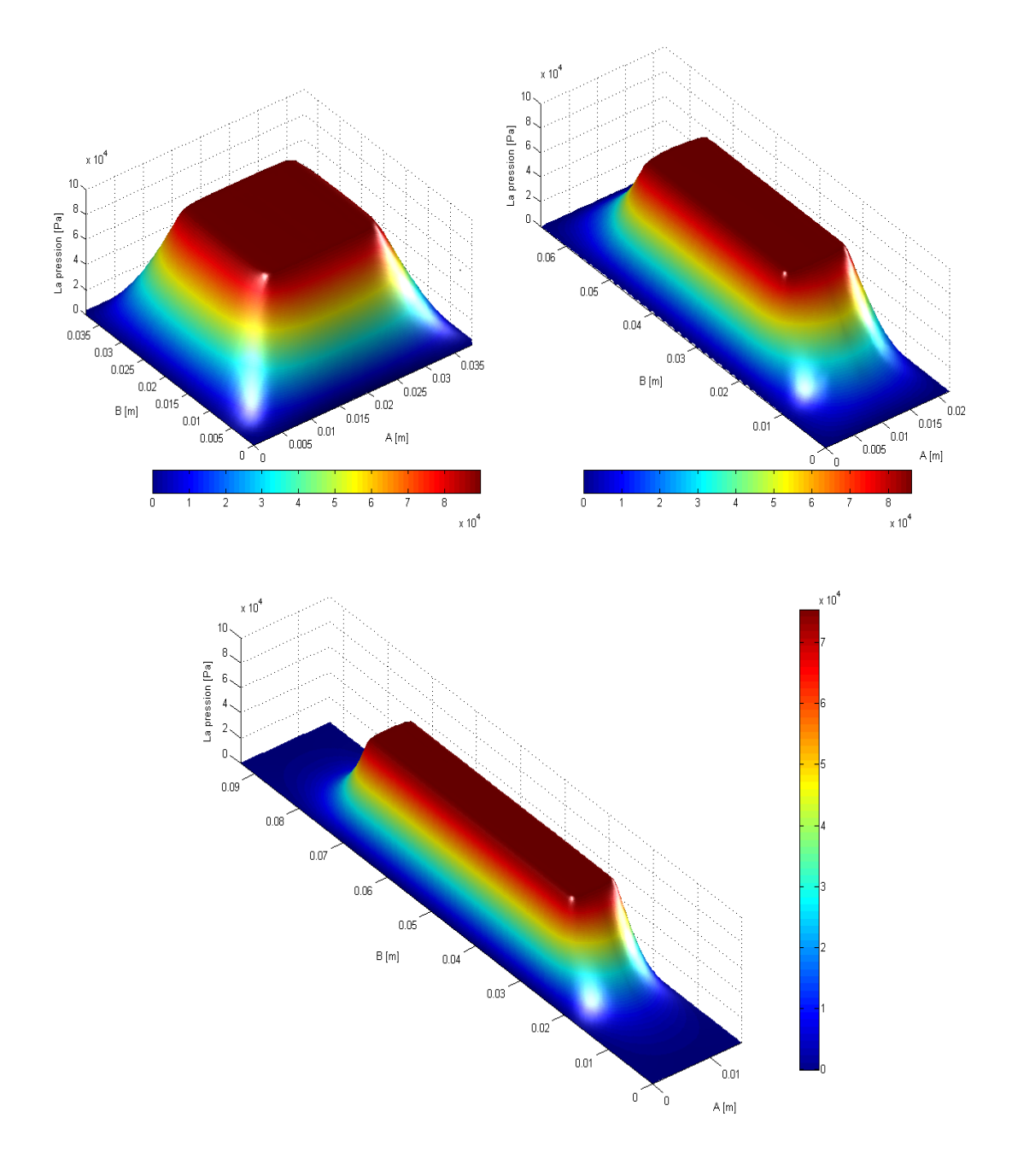

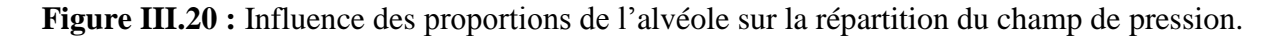

D'après la figure ci-dessus ; on note que plus on s'approche de la forme carrée plus on augmente la pression maximum dans l'alvéole. Cette influence sur la charge générée est moins prononcée lorsque le rapport de pression est petit **(Figures III.21** et **III.22).** Lorsque le rapport de pression dépasse 0,5 la différence entre les charges générée par les trois configurations reste presque inchangée. Cependant, l'écart des pressions dans les alvéoles des trois configurations diminue au voisinage des zones extremums (min et max), et atteint son maximum aux alentours de 0,5.

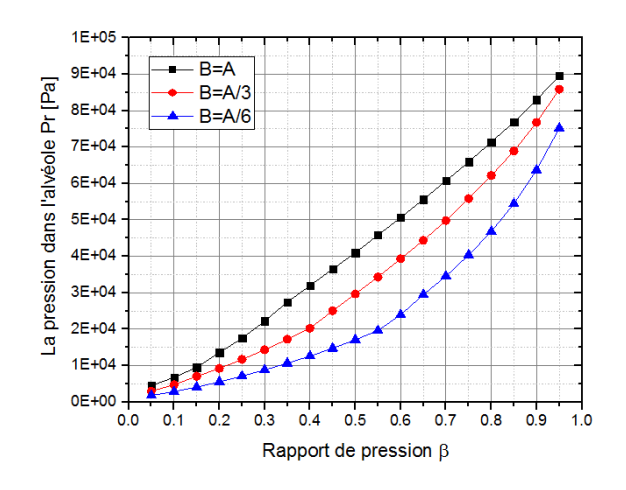

**Figure III.21 :** Influence des proportions de l'alvéole ainsi que le rapport de pression β sur la pression.

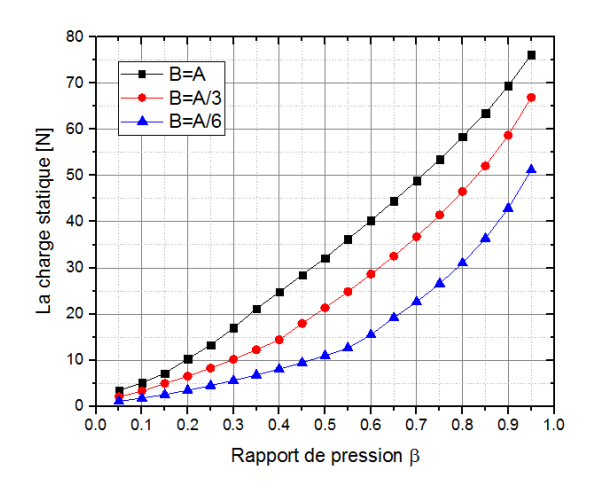

**Figure III.22 :** Influence des proportions de l'alvéole ainsi que le rapport de pression β sur la charge statique.

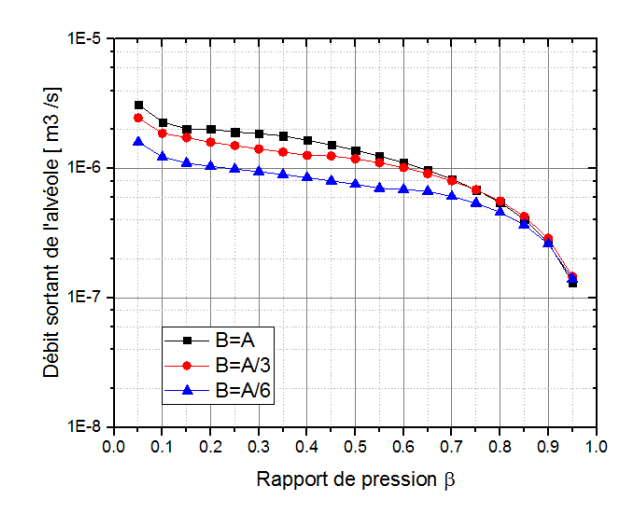

**Figure III.23 :** Influence des proportions de l'alvéole et le rapport de pression β sur le débit.

L'effet des proportions sur le débit sortant de l'alvéole est inversé. On note que l'écart entre les débits commence par ses valeurs maximales au voisinage de 0.1 et diminue en augmentant le rapport de pression jusqu'à se confondre aux alentours de 0,9.